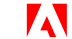

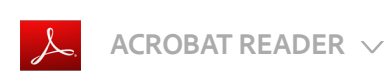

## Adobe Acrobat extension for Google Chrome

Work with Adobe Support and the Contract of the Contract of the Contract of the Contract of the Contract of the Contract of the Contract of the Contract of the Contract of the Contract of the Contract of the Contract of th with Google Chrome Chrome Chrome Chrome Chrome Chrome Chrome Chrome Chrome Chrome Chrome Chrome Chrome Chrome Chrome Chrome Chrome Chrome Chrome Chrome Chrome Chrome Chrome Chrome Chrome Chrome Chrome Chrome Chrome Chrome

Applies to: Acrobat Reader DC

With this all-new Google Chrome extension for Windows, you can:

- Quickly switch from viewing PDFs in Chrome to opening them in Acrobat Reader DC on your desktop.
- Use tools in Reader to annotate, fill, and sign PDFs.
- Subscribe to Adobe Document Cloud services to convert and combine files in your browser.

## Note:

With this release, you can share information with Adobe about how you use the application. This option is turned on by default. The information is anonymous and will help us improve product quality and features. You can change this setting at any time in Options for this Chrome extension. [Learn](https://helpx.adobe.com/acrobat/kb/acrobat-pro-aip-for-chrome.html) more ›

Adobe online services are available only to users 13 and older and require agreement to additional terms and the Adobe [Privacy](http://www.adobe.com/legal/terms.html) Policy. Online services are not available in all countries or languages, may require user registration, and may be discontinued or modified in whole or in part without notice. Additional fees or subscription charges may apply.

Tece) **EY-NG-5R** Twitter<sup>™</sup> and Facebook posts are not covered under the terms of Creative Commons.

Legal [Notices](http://help.adobe.com/en_US/legalnotices/index.html) | Online [Privacy](https://www.adobe.com/go/gffooter_online_privacy_policy) Policy

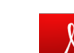

## Acrobat Reader

< See all [apps](https://helpx.adobe.com/support.html#/all_products)

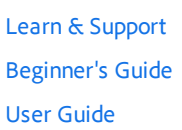

## Ask the Community

Post questions and get answers from experts. Ask [now](https://forums.adobe.com/community/adobe_reader_forums)

Contact Us

Real help from real people.

[Start](https://helpx.adobe.com/contact.html?step=APRO-APAP-APCC-ACRO-CPDF-ECHP-reader) now

Was this helpful?  $\bigcirc$  Yes  $\bigcirc$  No

Products

**Blogs & Community** 

Support

Adobe

Change region  $\vee$ 

Copyright © 2017 Adobe Systems Incorporated. All rights reserved. / [Privacy](https://www.adobe.com/privacy.html) / [Terms](https://www.adobe.com/legal/terms.html) of Use / [Cookies](https://www.adobe.com/privacy/cookies.html)